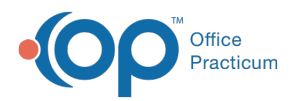

## Important Content Update Message

(official version 20.0.x) is the certified, 2015 Edition, version of the Office Practicum<br>software. This is displayed in your software (Help tab > About) and in the Help Cen We are currently updating the OP Help Center content for the release of OP 20. OP 20 software. This is displayed in your software (**Help tab > About**) and in the Help Center tab labeled Version 20.0. We appreciate your patience as we continue to update all of our content.

## SQL: Patient Age Distribution by PCP

Last Modified on 11/26/2019 3:50 pm EST

## About

Shows active patients bucketed by age groups and by PCP.

A sample image of this SQL report run in the Database Viewer is shown below:

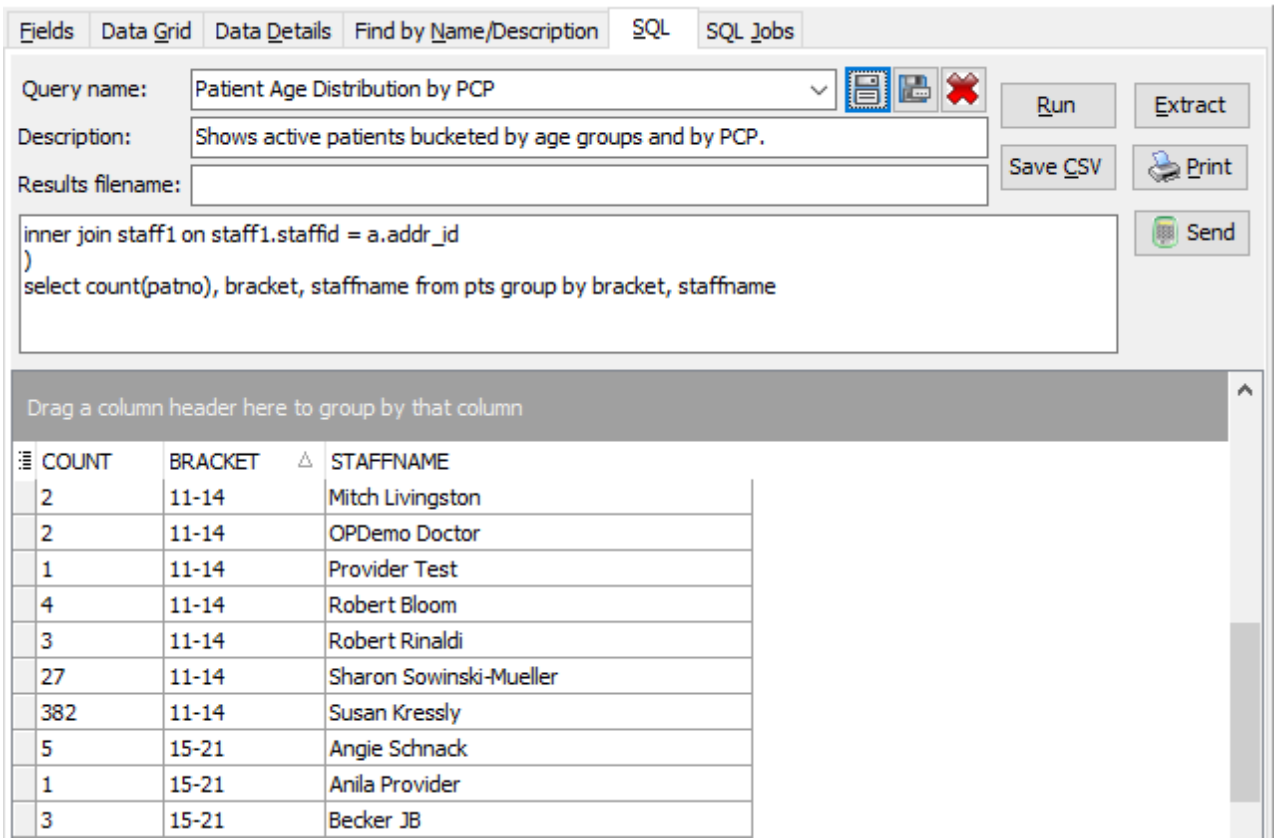

## **Caveats**

None

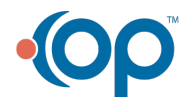

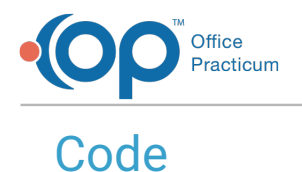

To highlight and copy the code below to your clipboard, simply click the**Copy** button.

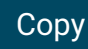

with pts as ( select a.\*, staffname, case when age<1 then '<1' when age<6 then '1-5' when age<11 then '6-10' when age <15 then '11-14' when age <22 then '15-21' else '22+' end as bracket from ( select patno, addr id, floor(datediff(month, dateadd(day,-extract(day from b irthdat)+1,birthdat), dateadd(day,-extract (day from birthdat)+1,cast('toda y' as date)) )/12) as age from register where patno >99 and status pat = 'ACTIVE') a inner join staff1 on staff1.staffid = a.addr\_id ) select count(patno), bracket, staffname from pts group by bracket, staffname

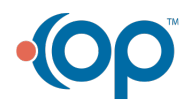